ХАРЬКОВСКИЙ ГОСУДАРСТВЕННЫЙ МЕДИЦИНСКИЙ ИНСТИТУТ

E. B. CKOBPOHCKAS

# BUTAMUH B<sub>12</sub> В КЛИНИКЕ ТУБЕРКУЛЕЗНОГО МЕНИНГИТА

## ABTOPEФEPAT

диссертации на соискание ученой степени кандидата медицинских наук

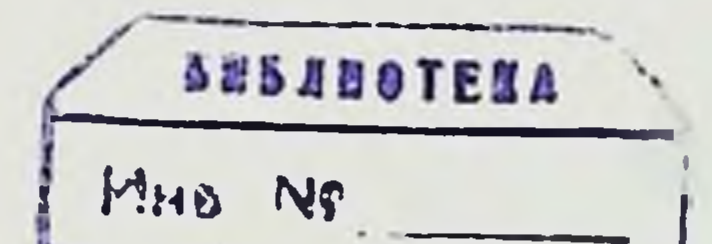

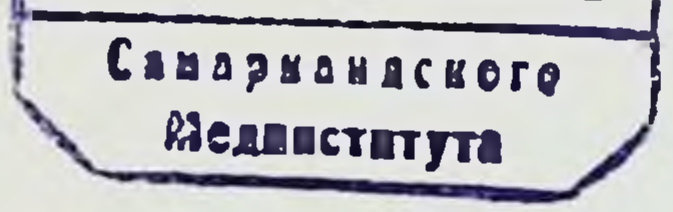

#### **ХАРЬКОВ - 1965**

ХАРЬКОВСКИЙ ГОСУДАРСТВЕННЫЙ МЕДИЦИНСКИЙ ИНСТИТУТ

### Е. В. СКОВРОНСКАЯ

# $BUTAMVH B_{12}$ В КЛИНИКЕ ТУБЕРКУЛЕЗНОГО МЕНИНГИТА

## ABTOPEФEPAT

диссертации на соискание ученой степени кандидата медицинских наук

## ХАРЬКОВ — 1965

Работа выполнена во Львовском научно-исследовательском институте туберкулеза.

директор — кандидат медицинских наук Г. И. Чемерис, научный<br>руководитель — доктор медицинских наук, профессор И. Т. Стукало

#### Официальные оппоненты:

Член-корр. АН УССР, доктор биолог. наук, профессор А. М. Утевский

Кандидат мед. наук, доц. А. Д. Корнеев

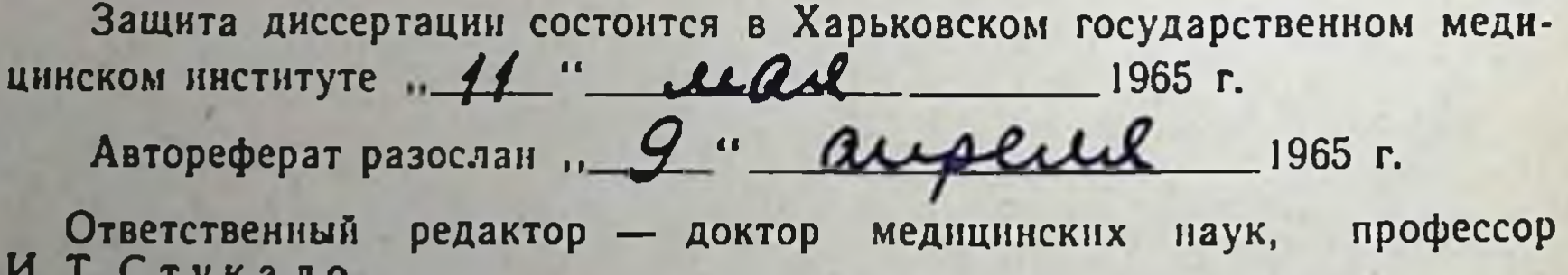

Исторические решения XXII съезда и новая Программа КПСС создают безграничные перспективы ликвидации туберкулеза как распространенного заболевания в нашей стране.

Самой тяжелой формой туберкулеза является туберкулезное воспаление мозговых оболочек, которое считалось практически не излечимым до введения в медицинскую практику спрептомицина.

По данным Т. И. Бобровой, Е. Ф. Тарасовой, Р. И. Кенса, И. Э. Соркина, Р. М. Пинской и других, при комплексном использовании противотуберкулезных препаратов в сочетании с другими лечебными средствами излечивается 85% -95% больных туберкулезным менингитом.

Правильная и своевременная антибактериальная терапия - залог выздоровления больных туберкулезным менингитом. Однако длительное применение антибактериальных средств выдвинуло проблему изучения влияния их на организм больного. Развитие лекарственноустойчивых форм микобактерий туберкулеза, появление аллергических реакций и токсических симптомов нередко обусловлены нарушением обменных процессов и недостаточностью витаминов, особенно В. Возникновение витаминной группы недостаточности у больных туберкулезом при лечении антибактериальными средствами часто проявляется в виде синдрома лекарственной болезни. Поэтому изучение и целесообразное использование витаминов при антибактериальной терапии туберкулезного менингита приобретает особое значение.

Известно, что витамин В<sub>12</sub> обладает физиологическим, неспецифическим влиянием на углеводный, белковый и мине-

ральный обмены и что он широко назначается при лечении многих заболеваний, особенно в неврологической практике (А. Л. Леонович, Ш. С. Ройзен, Л. Ф. Поемный, Н. Я. Тетарчук, А. А. Стрельцова и др.). Обмен витамина В12 и его лечебное действие при туберкулезе легких изучали Л. П. Фирсова, В. Р. Путалов, Marsh, Cattaneo, Hejna, Davis и др. Влияние длительной антибактериальной терапии на обмен витамина В<sub>12</sub> при туберкулезном менингите не изучено.

Мы исходили из предположения, что применение витамина В<sub>12</sub> при туберкулезном воспалении мозговых оболочек может облегчить течение этого заболевания и предупредить развитие дистрофических изменений в нервной ткани.

Нами были поставлены задачи: изучить особенности обмена витамина В<sub>12</sub> при туберкулезном менингите, проследить за изменением его уровня в крови, моче и спинномозговой жидкости под влиянием противотуберкулезных препаратов и выяснить целесообразность его использования с лечебной целью в комплексе с антибактериальными препаратами. В дальнейшем, на основании изучения содержания витамина В<sub>12</sub> в биологических жидкостях и его влияния на изменения ряда других биохимических показателей (сахар, бромиды, аминокислоты), мы попытались выработать наиболее рациональную методику его применения в комплексной терапии туберкулезного менингита.

Наблюдения проведены над 145 туберкулезными больными. Из них 100 человек страдали туберкулезным менингитом и 45 - туберкулезом легких. Из числа изученных больных туберкулезный менингит возник как осложнение туберкулеза легких или других органов у 82% больных, у остальных 18% выявлен, так называемый, «изолированный» туберкулезный менингит. Туберкулезный менингит возник на фоне хронического гематогенно-диссеминированного туберкулеза легких у 25 больных, милиарного туберкулеза - у 11, хронического фиброзно-кавернозного - у 8, очагового туберкулеза и бронхаденита - у 22, внелегочного туберкулеза - у 16 больных. Менинго-энцефалит диагностирован у 48 больных, базилярный - у 47 и спинальная форма - у 5 человек. Течение туберкулезного менингита было тяжелым у 45 больных, более легким — у 55 человек. Группа больных легочным туберкулезом по клинико-рентгенологическим формам распределялась так: инфильтративный туберкулез - 13 человек, хронический гематогенно-диссеминированный - 21, хронический фиброзно-кавернозный - 7, очаговый туберкулез и бронхаденит - 4. Все больные имели субкомпенсированный туберкулезный процесс.

Возрастной состав больных: до 20 лет - 38 чел., от 21 до 30 лет - 56, от 31 до 40 лет - 28 и свыше 40 лет - 23 боль-. ных. Мужчин было 42, женщин - 103.

Группа больных туберкулезом легких наблюдалась только на протяжении первого месяца лечения. Больные, страдающие туберкулезным менингитом, обследовались в течение всего срока лечения. До 3 месяцев лечилось 10 человек, 4-5 месяцев - 40,6-7, месяцев - 31, 8-9 месяцев и более -19 больных.

Все больные принимали антибактериальные препараты. Первые 2 месяца получали в основном стрептомицин по 0,5-1 г в день и фтивазид 2-4 г в сутки, затем при отмене стрептомицина назначалась ПАСК. На курс лечения больные получали от 10 до 170 г стрептомицина (в среднем  $56.9$  г), фтивазида от 30 до 978 г (в ореднем 332,4 г) и ПАСК от 102 до 2959 г (в среднем 493,3 г). Эндолюмбально вводился стрептомиции от 5 до 10 раз (у 8 больных до 25 раз). Кроме специфической противотуберкулезной терапии, у 82 больных проводилась гормонотерапия стероидными препаратами, причем 31 человек получали АКТГ от 300 до 1862 ед, 7 больных лечились кортизоном (15-275 мг), 18 чел. принимали преднизон, от 110 до 615 мг, у 26 больных применялась комбинированная терапия АКТГ с преднизолоном или кортизоном. Назначались также витимины В1 и С, дегидратацнонные, общеукрепляющие средства и переливания крови и у 48 больных применялся также витамин В12.

Витамии В<sub>12</sub> в сыворотке крови, моче и спинномозговой жидкости определялся микробиологическим методом при помощи штамма Escherichia coli 113-3; сахар в крови и спинномозговой жидкости по методу Хагедорн-Иенсена; свободные аминокислоты в сыворотке крови и спинномозговой жидкости - хроматографическим методом, используя методику количественного определения аминокислот по Гири и Боде в модификацин З. С. Чулковой и И. И. Гуминой; бромиды в крови и спинномозговой жидкости - по методике Гринберга.

\*

字

Концентрация витамина В<sub>12</sub> в крови и моче определялась у 10 здоровых, у 45 больных легочным туберкулезом, а также в ликворе у 100 больных туберкулезным менингитом. Кроме того, выяснялась концентрация витамина В<sub>12</sub> в крови и моче у 10 больных через 1,24 и 72 часа после однократной нагрузки их витамином В<sub>12</sub> в дозе 100 гамма.

Влияние антибактериальной терапии на обмен витамина В<sub>12</sub> изучалось при туберкулезе легких у 30 больных при однократном введении противотуберкулезных препаратов (1,0 стрептомицина, 2,0 фтивазида и комбинации 1,0 стрептомицина и 2,0 фтивазида), у 16 больных на протяжении лечения антибактериальными средствами в течение одного месяца, а также у 86 больных туберкулезным менингитом при длительной антибактериальной терапии. Влияние витамина В12 на нзменение состава спинномозговой жидкости при туберкулезном менингите выяснилось у 55 больных, причем определялись свободные аминокислоты, сахар и бромиды в крови

 $5\phantom{.0}$ 

и спинномозговой жидкости. Наблюдения за течением тубер-<br>кулезного менингита проводились у 48 больных при комбинированном лечении их антибактериальными препаратами и витамином В12.

Весь цифровой материал был подвергнут статистическому анализу.

Содержание витамина В<sub>12</sub> в крови больных туберкулезным менингитом колебалось в пределах от 91 до 1093 пг/мл  $ectb$   $10^{-12}$ г), составляло (пикограмм, то в среднем 323,9±19,1 пг/мл, а у больных туберкулезом легких в среднем равнялось 306,4±24,0 пг/мл при колебаниях от 45 до 820 пг/мл. Сравнение уровней витамина В<sub>12</sub> в крови здоровых (колебания от 232 до 542 пг/мл в среднем 397,7 $\pm$ 27,0) и больных туберкулезным менингитом показало достоверное снижение его концентрации (P<0,001). У 37% больных туберкулезным менингитом отмечены сдвиги в содержании цианкобаламина в крови чаще в сторону понижения (у 27,4%), реже — в сторону повышения (у 9,6%). Уровень вита-<br>мина В<sub>12</sub> в крови при туберкулезном менингите может колебаться в широкнх пределах, хотя обычно он сохраняется индивидуально относительно постоянным у одного и того же больного на протяжении длительного периода. Содержание витамина В<sub>12</sub> в крови не зависит от формы туберкулезного менингита и его тяжести. Не найдено также различий между концентрацией цианкобаламина в крови у больных туберкулезом легких и туберкулезным менингитом.

Мы склонны придерживаться мнения, что сдвиги в концентрации цианкобаламина при туберкулезе связаны с общим нарушением обмена веществ при этом заболевании. Увеличение его содержания связано с функциональным состоянием печени, неспособной удерживать или депонировать цианкобаламин в белковом комплексе у туберкулезных боль-Эта концепция подтверждается течением туберкулез-НЫХ. ного менингита при осложнении его паренхиматозным гепатитом. В таких случаях, еще до появления клинических симптомов этого осложнения, в крови резко повышался уровень витамина В<sub>12</sub>.

Наблюдаемое нередко снижение уровня витамина В<sub>12</sub> в крови (у 27,4% больных) при туберкулезном менингите связано, по-видимому, с нарушением соотношения между свободным и связанным с белками крови витамином В12, т. е. при увеличении, так называемой, свободной формы его. Только эта последняя выделяется с мочой, чем можно объяснить увеличение суточного выделения витамина В<sub>12</sub> почками, наблюдаемое в острой стадии туберкулезного менингита. Эго

можно считать также одной из основных причин снижения уровня витамина В<sub>12</sub> в крови.

Выделение витамина В<sub>12</sub> с суточной мочой колебалось также в широких пределах от 0 до 1,98 мкг/сутки, в среднем составляло 0,30 + 0,038 мкг/сутки. При сравнении выделяемого количества витамина В<sub>12</sub> в суточной моче у больных туберкулезным менингитом и у здоровых людей (0,14±0,07) установлено достоверное повышение выделения витамина В12 с мочой (Р<0.05). Следует отметить, что количество выделенного витамина В<sub>12</sub> с мочой в значительной мере зависит от величины диуреза. При разделении больных на 2 группы — первая при диурезе ниже 1000 мл (53 чел.) и вторая при днурезе выше 1000 мл (41 чел.), найдено что больные с низким диурезом выделяли меньше витамина В<sub>12</sub> (Р<0,05), чем больные с нормальным диурезом (выше 1000 мл).

Обычно тяжелая стадия заболевания сопровождалась низким диурезом. Так, из 42 больных с тяжелыми проявлепиями туберкулезного менингита у 33 человек был низкий диурез. Поэтому нам не удалось установить параллелизма между повышением суточного выделения витамина В<sub>12</sub> и тяжестью туберкулезного менингита.

Зависимость выделения витамина В<sub>12</sub> от величины диуреза более рельефно выражена при нагрузках тест-дозой 100 мкг витамина В<sub>12</sub>. У трех больных в течение 3 суток диурез составлял всего 760-2647 мл мочи; в ней найдено от 2,61 до 5,44 мкг витамина  $B_{12}$ , что составляло до 6% от введенного количества. У 6-ти больных выделение тест-дозы было более высоким: при трехсуточном диурезе от 1970 до 4780 мл оно колебалось от 17,61 до 72,58 мкг, т. е. составляло до 72% от введенного количества витамина В12.

Нужно сказать, что не отмечено существенной разницы между количеством выделения цианкобаламина почками у больных туберкулезным менингитом и туберкулезом легких  $(P > 0,05)$ .

Содержание витамина В<sub>12</sub> в спинномозговой жидкости у туберкулезным менингитом колебалось от 0 до больных 122 пг/мл (в среднем  $26.7 \pm 3.99$  пг/мл). У 36 больных колнчество витамина В<sub>12</sub> в ликворе при поступлении на лечение было нормальным, у остальных же 52 человек оно было высоким. Нами не отмечено зависимости между клиническими формами туберкулезного менингита и количеством витамина В<sub>12</sub> в ликворе, тяжесть заболевания также не отражалась на его содержании.

Поскольку при воспалительном процессе мозговых оболочек наступает увеличение уровня белка в спинномозговой жидкости, а цианкобаламин находится в биологических жид-

костях в белково-витаминном комплексе, мы пытались выяснить взаимосвязь между уровнем белка и витамина В12 в спинномозговой жидкости. Для этого больные были разделены на 2 группы в зависимости от количества белка в спинномозговой жидкости. В первой группе было 63 больных с уровнем белка до 3%%, во второй - 25 человек с уровнем белка выше 3%. При сравнении оказалось, что высокое содержание витамина В<sub>12</sub> в спинномозговой жидкости не зависит от уровня белка в ней (Р>0,05).

Причину увеличения содержания витамина В12 в ликворе следует, по-видимому, связать с повышенной проницаемостью гематоэнцефалического барьера при туберкулезном менингите, через который из крови легко проходит весь свободный витамин В<sub>12</sub>, не связанный с белковыми фракциями. Более сложен механизм увеличения концентрации витамина В12 в опинномозговой жидкости при спинальных блоках, при которых параллельно резкому повышению уровня белка наступает и увеличение уровня цианкобаламина в месте образования блока. Здесь механизм повышения уровня витамина В<sub>12</sub> и белка связан не только с повышенной проницаемостью гематоэнцефалического барьера, обусловленной воспалительным процессом мозговых оболочек, но и механическим препятствием всасывания как белка, так и витамина В12 через измененные мозговые оболочки.

Сопоставление концентрации витамина В<sub>12</sub> в крови, моче и спинномозговой жидкости-у больных туберкулезным менингитом указывает на то, что при этом заболевании в ликворе увеличение витамина В<sub>12</sub> наступает за счет свободной формы его, что подтверждено полученными нами одинаковыми коэффициентами (соотношение уровня витамина В12 в крови с уровнем его в моче и ликворе) для мочи и ликвора.

Итак, проведенные исследования указывают на определенные сдвиги в обмене витамина В<sub>12</sub> при туберкулезном менингите. Наиболее характерным в обмене цианкобаламина при этом заболевании можно считать значительное повышение уровня его в спинномозговой жидкости, особенно в острой фазе воспаления мозговых оболочек.

Для выяснения влияния стрептомицина и фтивазида на содержание витамина В<sub>12</sub> в крови производились его исследования после однократного введения обычно применяемых доз стрептомицина (1,0), фтивазида (2,0) и сочетания обоих препаратов в указанных дозах у 30 больных, ранее не принимавших этих средств.

Кровь у больных исследовалась до введения, через 3 часа и 24 часа после введения препаратов, из тех соображений, что максимальная концентрация их в крови обнаруживается через 3-4 часа, а минимальная - через 24 часа после введения. Установлено (табл. 1), что стрептомицин достоверно увеличивает концентрацию витамина В<sub>12</sub> в крови через 3 часа, и это увеличение удерживается в течение 24 часов.

#### Таблица 1

 $\blacksquare$ 

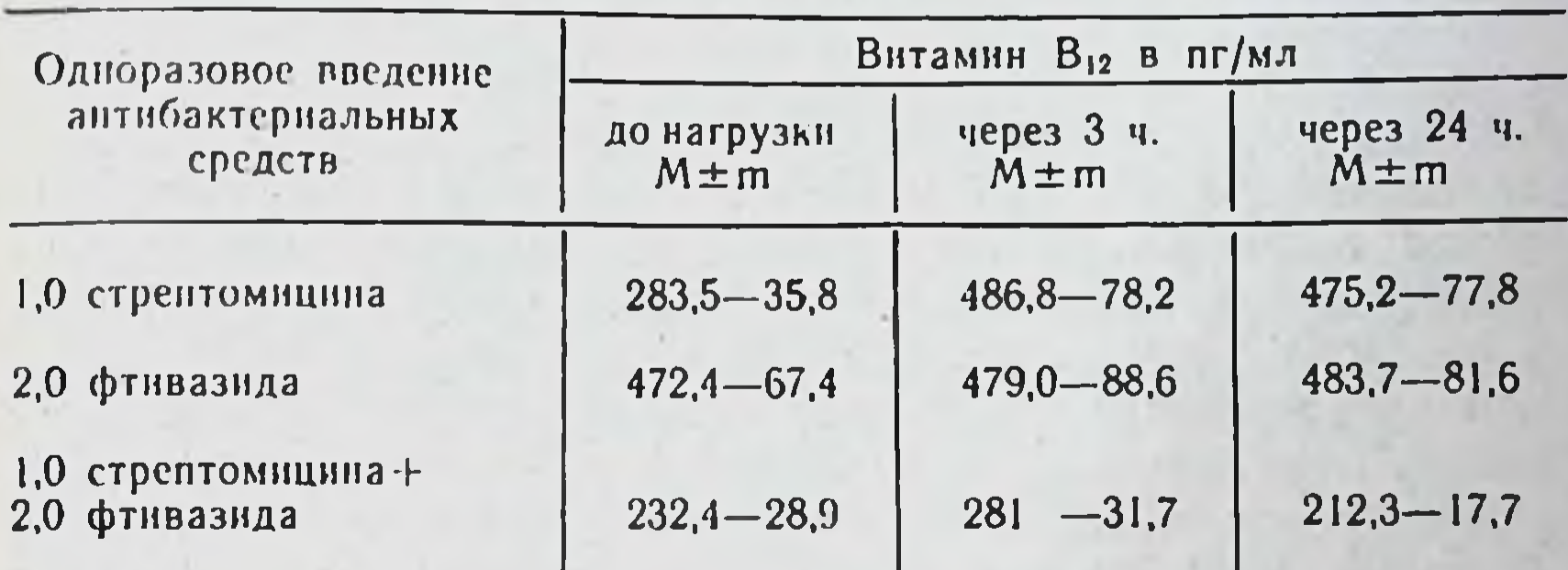

Содержание витамина В<sub>12</sub> в крови после одноразового введения стрептомицина и фтивазида у туберкулезных больных

Однократное введение внутрь 2,0 фтивазида не изменяет уровня витамина В<sub>12</sub> через 3 и 24 часа (Р>0,05). Одновременное применение обоих препаратов также не влияет на изменение уровня витамина В<sub>12</sub> в крови (Р>0,05). У 5-ти больных туберкулезом легких, не принимавших противотуберкулезные препараты, определялось количество витамина В<sub>12</sub> в крови в те же сроки, что и при введении указанных препаратов. При этом оказалось, что колебания витамина В<sub>12</sub> в крови на протяжении 24 часов были незначительны. Следовательно, введение обоих препаратов не влияет на уровень витамина В<sub>12</sub> в крови. Поэтому можно полагать, что сочетанное применение стрептомицина и фтивазида не нарушает депонирующей витамин В<sub>12</sub> функции печени. Действием их можно также объяснить относительно постоянный уровень

витамина В<sub>12</sub> в крови больных туберкулезом при антибактериальной терапии.

длительном использовании антибактериальных При средств больные туберкулезным менингитом были разделены на 4 группы в зависимости от уровня витамина В12 в крови: первая с содержанием витамина В<sub>12</sub> до 200 пг/мл, вторая - от 201 до 350, третья - от 351 до 500 и четвертая - свыше 500 пг/мл.

Антибактериальная терапия при туберкулезном менингите через 1 месяц лечения привела к изменению в обмене витамина В<sub>12</sub>. Оно характеризуется увеличением концентрации витамина В<sub>12</sub> в крови больных с первоначально сниженным его уровнем: в I группе с 157,7 $\pm$ 6,31 до 279,7 $\pm$ 90,1 (Р<0,01). и во II группе с 275.7 $\pm$ 6.30 до 341.4 $\pm$ 28.8 витамина В<sub>12</sub> в пг/мл (Р<0,05), и, наоборот, снижением концентрации у больных с первоначально повышенным уровнем: с  $797.0 \pm 24.6$ до 465,0 $\pm$ 66,9 пг/мл в IV группе (Р<0,05). После двухмесячного лечения отмечаются те же изменения в содержании внтамина  $B_{12}$ , т. е. повышение в I группе (Р $<$ 0,05) и снижение в 3 и 4 группах (Р<0,01). После 3-месячного лечения сниженный уровень витамина В<sub>12</sub> отмечался лишь у 6 больных, а после 4-х месяцев наступила у всех больных нормализация, которая удерживалась на протяжении 4-6 и более месяцев лечения. На таблице 2 указаны уменьшение суточного выделения цианкобаламина с мочой (Р<0,05) и снижение его содержания в спинномозговой жидкости после одномесячного лечения ( $P < 0.01$ ). Нормальное выделение витамина В<sub>12</sub> с мочой удерживается на протяжении последующих месяцев лечения. В спинномозговой жидкости содержание витамина В12 уменьшается в дальнейшем после 2 и 3 месяцев лечения  $(P<0.05, P=0.05)$  и приближается к норме после 5-6 месяцев лечения.

Последовательный анализ содержания витамина В<sub>12</sub> в биологических жидкостях по месяцам лечения дал возможность выяснить, что сдвиги в обмене витамина В<sub>12</sub> при туберкулезном менингите под влиянием комплексной терапии наступают в основном на протяжении первых 2-х месяцев лечения. Отмеченные сдвиги в обмене витамина В<sub>12</sub> совпадают по срокам с затиханием острого периода воспаления мозговых оболочек у большинства больных и переходом туберкулезного менингита в хроническую фазу воспаления. Наступает затихание менингеального синдрома и отмечается тенденция к снижению показателей воспаления мозговых оболочек. В ликворе начинает снижаться белковое плато, падает плеоцитоз и обычно нормализуется содержание сахара. После-

дующие месяцы лечения противотуберкулезными препаратами не влияют существенным образом на содержание витамина В<sub>12</sub> в крови и моче.

После длительной комплексной терапии в течение 6-9 месяцев и более наступает полная нормализация показателей обмена витамина В<sub>12</sub> при туберкулезном менингите. Анализ изменении в обмене витамина В<sub>12</sub> при длительной антибактериальной терапии указывает на целесообразность

 $\mathbf{1}$ 

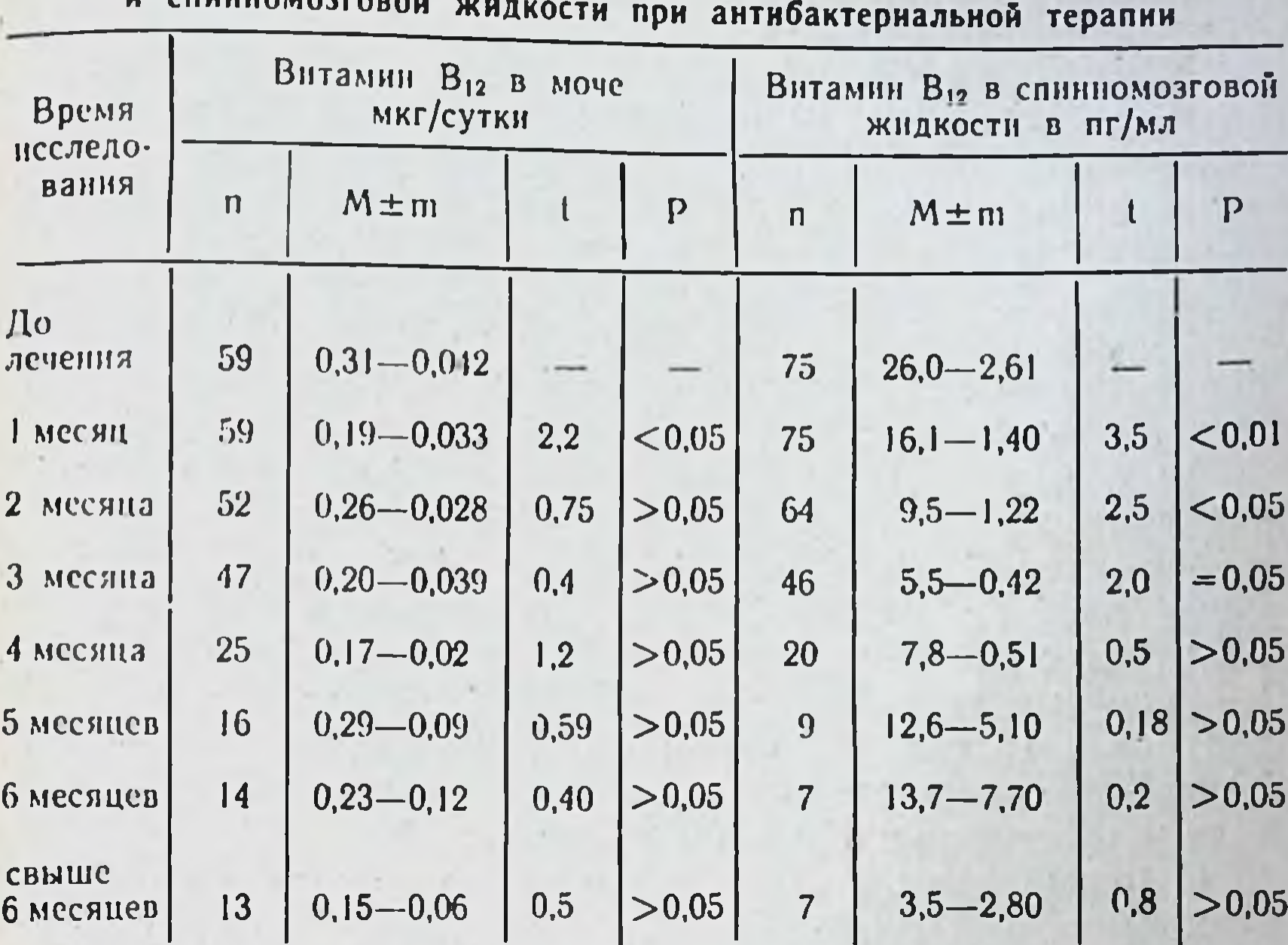

Статистические величины содержания витамина В<sub>12</sub> в моче

применения витамина В<sub>12</sub> с лечебной целью при туберкулезном менингите, особенно в острой стадии заболевания.

Повышение при туберкулезном менингите проницаемости гематоэнцефалического барьера для витамина В<sub>12</sub> выражалось в значительном повышении его концентрации в начале заболевания. Это подтверждается также проникновением витамина В<sub>12</sub> в спинномозговую жидкость после одноразовых внутримышечных введений его в различных дозах. Нагрузки в 100 гамма витамина В<sub>12</sub> у больных без воспалительных явлений в спинномозговой жидкости показали, что витамин не проникает в ликвор и не обнаруживается в последнем в хронической фазе воспаления мозговых оболочек. Только в острой фазе туберкулезного менингита витамин В12 в значительных количествах свободно проникает через мозговые оболочки в спинномозговую жидкость. Однако при нагрузке витамином В<sub>12</sub> в 500 и 1000 гамма он обнаруживается в спинномозговой жидкости у всех больных в острой и хронической фазе туберкулезного менингита; в ликворе же без признаков воспаления содержание витамина в 5-7 раз меньше, чем у больных с указанными фазами туберкулезного менингита.

Таким образом, состояние гематоэнцефалического барье. ра может быть определено по проницаемости витамина В12 в спинномозговую жидкость, иначе говоря, уровень цианкобаламина может указывать на степень воспалительного процесса мозговых оболочек.

При оценке изменений ликвора в острой и хронической стадиях заболевания нами учитывались показатели лабораторного (цвет жидкости, количество белка, плеоцитоз, его характер, образование фибринозной пленки, наличие БК) и биохимического исследования (уровень сахара, содержание свободных аминокислот и бромидов). В острой стадии туберкулезного менингита у всех больных наблюдались выраженные воспалительные изменения в спинномозговой жидкости, а именно высокий плеоцитоз, преимущественно лимфоцитарного характера (у 71 больного), сочетавшийся с высоким показателем белка (выше 1,65%») у 54 больных. Образование нежной фибринозной пленки наблюдалось у 91 чел. При бактериологическом исследовании ликвора обнаружены туберкулезные микобактерии лишь у 5 больных и рост БК получен у 15 чел. Принимая за норму уровень сахара 50-70 мг% в спинномозговой жидкости, снижение этого показателя установлено у 69 из 100 больных.

С целью изучения аминокислотного состава нормальной спинномозговой жидкости были исследованы свободные аминокислоты у 10 человек поступивших на контрольные пункции через 3-5 лет после перенесенного туберкулезного менингита. Методом хроматографии обнаружены следующие аминокислоты: лизин, гистидин, аргинин, аспарагин, глютаминовая кислота, аланин, валин, фенилаланин и лейцины. При этом постоянно обнаруживались только аргинин, глютаминовая кислота и аланин. Другие перечисленные аминокислоты, как гистидин и лизин, встречались менее постоянно, а аспарагин, валин, фенилаланин и лейцин встречались в единичных случаях. Общее количество свободных аминокислот в нормальном ликворе незначительно, оно колебалось от 2,50 до 6,20 мг% (в среднем 4,07 мг%).

В острой стадии туберкулезного менингита у 25 больных найдено повышенное количество аминокислот. Общее коли-

чество овободных аминокислот колебалось от 5,20 до 16,05 мг% (в среднем 9,01 мг%). Идентифицированы следуюище аминокислоты: цистин, лизин, гистидин, аргинин, глицин, глютаминовая кислота, аланин, тирозин, триптофан, валин, фенилаланин и лейцины, то есть, все те аминокислоты, которые обнаруживались также в сыворотке крови у больных туберкулезным менингитом.

В хронической стадии туберкулезного менингита у 20

больных, исследованных не ранее 2,5 месяцев от начала лечения, аминокислотный состав спинномозговой жидкости становится беднее по сравнению с таковым в острой фазе заболевания (Р<0.05), однако больше чем в нормальной спинномозговой жидкости (Р<0,05). Так, в хронической стадии туберкулезного менингита реже обнаруживается цистин, гистидин, фенилаланин, лейцины и триптофан.

Наступает уменьшение количества отдельных аминокислот, что ведет за собой снижение общего количества аминокислот в среднем до 6,46 мг%.

Следовательно, можно считать, что аминокислотный состав спинномозговой жидкости указывает на степень воспалительного процесса мозговых оболочек; он увеличивается в острой стадии туберкулезного менингита и уменьшается по мере улучшения заболевания и при выздоровлении.

Для выяснения влияния витамина В<sub>12</sub> на биохимические показатели спинномозговой жидкости при туберкулезном менингите, 16 больным вводился внутримышечно витамин В12 по 1000 гамма ежедневно на протяжении 10-12 дней. Содержание аминокислот спинномозговой жидкости определялось до и на 3, 5, 7, 10 дни лечения витамином, а также через 7-10 дней и 1-1,5 месяца после законченного курса витаминотерапии. Исследования показали достоверное увеличение общего количества аминокислот на 3-й и 5 дни лечения витамином В<sub>12</sub> по сравнению с такими же показателями до назначения его (Р<0,05). В последующие дни лечения витамином В<sub>12</sub> и после прекращения его введения, количество аминокислот оставалось на том же уровне, как до применения цианкобаламина.

Гипогликорахия свойственная туберкулезному менингиту, может быть устранена введением относительно больших доз витамина В<sub>12</sub>. Количество бромидов в спинномозговой жидкости повышается при туберкулезном менингите.

О повышении проницаемости гематоэнцефалического барьера для бромидов судили по отношении их количества в крови и в спинномозговой жидкости, которое выражали коэффициентом проницаемости (PQ). Установлено достоверное снижение коэффициента проницаемости для бромидов во время применения витамина В<sub>12</sub> (P<0,01). Итак, изменение состава спинномозговой жидкости под влиянием витамина В<sub>12</sub> можно считать однотипным. Оно в одинаковой мере отражается на показателях углеводного, белкового и минерального обменов. Такон широкий диапазон изменений обусловлен, по-видимому, физиологическим действием витамина В12. Блапоприятное действие витамина В<sub>12</sub> в относительно

больших дозах (500-1000 гамма) на протяжении 10-12 дней в острой стадии туберкулезного менингита выражалось в более быстром восстановлении нарушенного сознания, нормализации функции пораженных черепномозговых нервов (Р<0.05) и в смягчении менингеального синдрома. Опмечено также болеутоляющее действие витамина В12.

Лечебный эффект цианкобаламина на некоторые симптомы туберкулезного менингита в острой стадии воспаления сопровождался повышением или нормализацией уровня сахара в спинномозговой жидкости, увеличением содержания аминокислот в ней, а также повышением бромидов в ликворе. Отмеченные изменения, по-видимому, вызваны влиянием витамина В<sub>12</sub> как неспецифического лекарственного средства на обмен нервных клеток. Повышение указаиных биохимических показателей несомненно связано с увеличеннем проницаемости гематоэнцефалического барьера.

### ВЫВОДЫ

 $l.$  При туберкулезном менингите происходит изменение содержания витамина В<sub>12</sub> в крови, моче и спинномозговой жидкости. В крови в большинстве случаев концентрация витамина колеблется в пределах нормы, однако, у 27,4% больных обнаруживается его значительное понижение, а у 9,6% больных - повышение. С суточной мочой выводится витамина В<sub>12</sub> больше, чем в норме. В спинномозговой жидкости, как правило, обнаруживается повышенный его уровень. Не установлено прямой зависимости между тяжестью заболевания, клиническими формами туберкулезного менингита и процентным соотношением витамина В<sub>12</sub> в крови, моче и ликворе.

2. Введение стрептомицина увеличивает концентрацию витамина В<sub>12</sub> в крови. Один фтивазид и его сочетание со стрептомицином не влияет на повышение концентрации витамина В<sub>12</sub> в крови.

3. Применение антибактериальных препаратов в первые два месяца лечения туберкулезного менингита выравнивает обмен витамина В<sub>12</sub> в крови, моче и спинномозговой жидкости. Длительная же антибактериальная терапия (9-месячная) приводит к нормализации показателей обмена витамина В<sub>12</sub>. 4. При туберкулезном менингите увеличивается содержание свободных аминокислот в спинномозговой жидкости по сравнению с содержанием их в нормальном ликворе. Количественное содержание свободных аминокислот отображает степень воспалительной реакции мозговых оболочек. 5. Введение больших доз (500-1000 гамма) витамина

В<sub>12</sub> при туберкулезном менингите вызывает изменение в составе спинномозговой жидкости. В острой стадии туберкулезного менингита отмечается увеличение в ликворе содержания сахара, свободных аминокислот и понижение коэффициента проницаемости бромидов, что указывает на улучшение обменных процессов в центральной нервной системе.

6. Внутримышечное введение малых доз (100 гамма) витамина В<sub>12</sub> больным с нормальным составом спинномозговой жидкости не влияет на содержание его в ликворе, однако при туберкулезном менингите в острой фазе наблюдается значительное увеличение витамина В<sub>12</sub> в ликворе. В хронической стадии туберкулезного менингита внутримышечное введение этого витамина не приводит к нарастанию его концентрации в спинномозговой жидкости.

7. Внутримышечное введение больших доз (500-1000 гамма) витамина В<sub>12</sub> увеличивает содержание его в спинномозговой жидкости у больных туберкулезным менингитом как в острой, так и в хронической фазах заболевания. У больных при отсутствии воспаления мозговых оболочек введенный витамин В<sub>12</sub> обнаруживается в спинномозговой жидкости в меньшей концентрации (в 5-7 раз), чем у больных, страдающих туберкулезным менингитом.

8. Применение с лечебной целью больших доз (500-1000 гамма) витамина В<sub>12</sub> в течение 10-12 дней в сочетании с антибактериальными препаратами приводит в острой стадии туберкулезного менингита к более быстрой нормализации сознания, восстановлению функции пораженных черепномозговых нервов и смягчению менингеального синдрома. Выраженное болеутоляющее действие витамина В12 отмечается и в хронической фазе воспаления мозговых оболочек.

9. Одновременное применение витамина В12 и противотуберкулезных препаратов рекомендуется назначать в ранние сроки заболевания для облегчения течения туберкулезного менингита и предупреждения развития дистрофических необратимых изменений в центральной нервной системе.

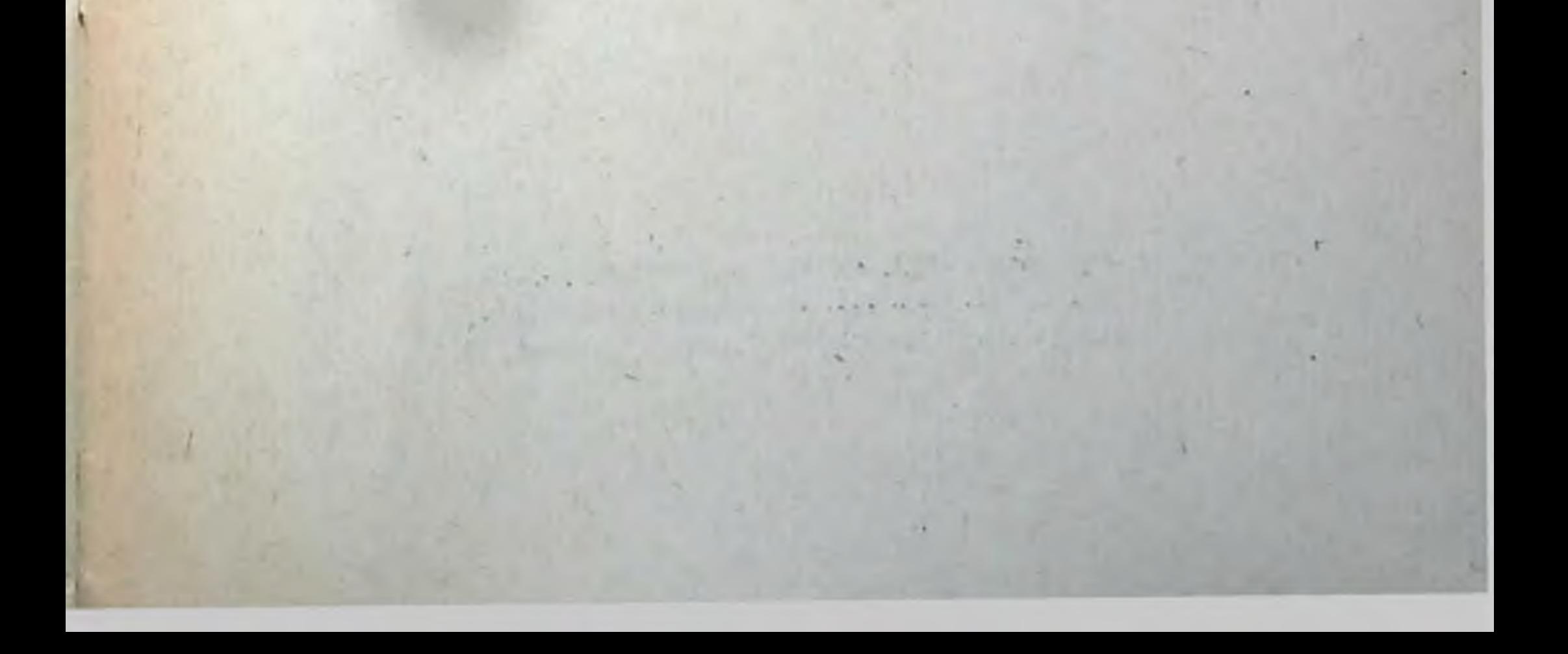

#### **ПЕРЕЧЕНЬ**

#### изданий, в которых опубликованы основные положения диссертации

- 1. Дослідження вітаміну В12 у крові, сечі та спинномозковій рідниї у туберкульозних хворих. В кн. «Наукова сесія присвячена XX-річчю возз'єднання західноукраїнських земель з УРСР (28-30 жовтия 1959 р. Львів, 1959 р.).
- 2. Аминокислотный состав спинномозговой жидкости при туберкулезном менингите. Тексты докладов IX научно-практической конференции Львовского научно-исследовательского института туберкулеза (23-24 декабря 1960 г.), Львов, 1960.
- 3. Витамин В<sub>12</sub> в клинике туберкулезного менингита при антибактериальной терапии. Тексты докладов IX научно-практической конференции Львовского научно-исследовательского института туберкулеза (23-24 декабря 1960 г.), Львов, 1960.
- 4. Витамин В<sub>12</sub> и антибактериальная терапия при лечении туберкулезного Тексты докладов Х научно-практической конференции менингита. Львовского научно-исследовательского института туберкулеза (6-7 октября 1961 г.), Львов, 1961.
- 5. Витамин В<sub>12</sub> и проницаемость гематоэнцефалического барьера при туберкулезном менингите. Труды государственного научно-исследовательского психоневрологического института им. В. Н. Бехтерева,, т. XXX, Л., 1962.
- 6. Влияние витамина В<sub>12</sub> на уровень сахара в спинномозговой жидкости при туберкулезном менингите. Врачебное дело, № 10, 1962 г.
- 7. Влияние антибактериальной терапии на обмен витамина В<sub>12</sub> при туберкулезе. В кн. IV съезд фтизиатров УССР (29 октября - 1 ноября 1962 г.), Львов, 1962 г.
- 8. Обмін та лікувальні властивості вітаміну В<sub>12</sub> при туберкульозному менінгіті. В зб. ІІ наради по вітамінам, Київ, 1962 р.

Подписано к печати 18.1-65. Формат  $60 \times 90^{1}/_{16}$ . Печ. листов 1. БГ 08611. Зак. 111. Тираж 250. Бесплатно. Областная типография, Львов, Спартака, 10.

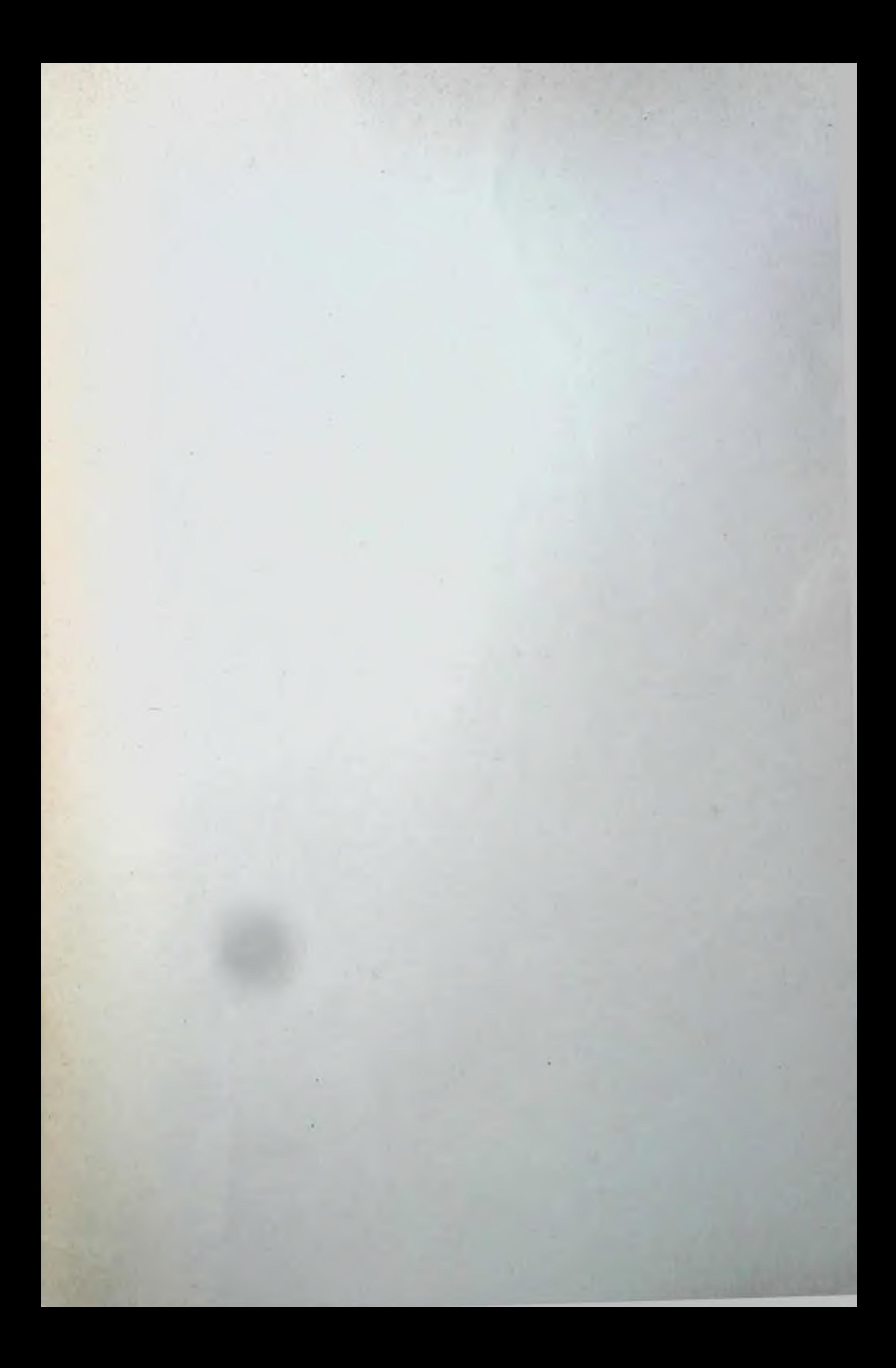